# PHP and System i Omni User Group

Mike Pavlak and Chinmin Zhou Tripp Lite

### Three Parts

- Presentation
- Installation
- Startup and First Script

## **Presentation Agenda**

- Introduction to PHP
- Why is PHP attractive?
- Example PHP scripts
- What is Zendcore?
- Connection to DB2 on i5/OS with sample

## What is PHP?

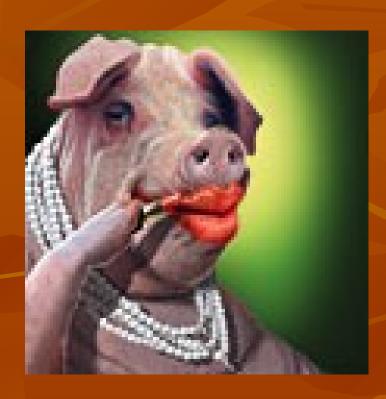

#### What is PHP?

- PHP Hypertext Pre-Processor
- Developed initially by Rasmus Lerdorf in 1994
- Andi Gutmans and Zeev Suraski in 1997
- Thousands of contributors worldwide
- 4-5 million developers
- 20-25 million web sites over 5+ million IPs?

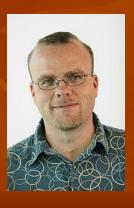

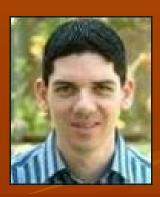

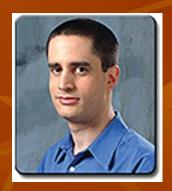

## PHP is a Scripting Language

- Not compiled, interpreted
- Easy way to get database info to Web
- Short learning curve as OO is optional
- Forgiving and intuitive code structure
- Similar in nature to Net.Data, not as verbose

## Who is Using PHP?

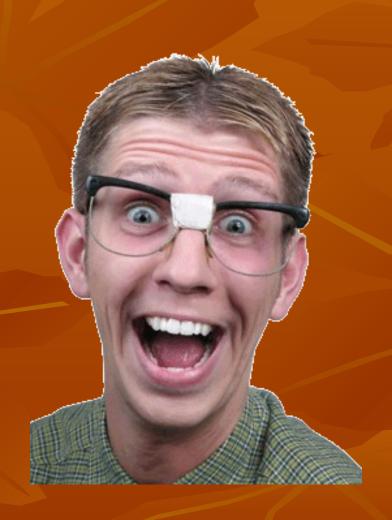

#### Who uses PHP?

- Yahoo, Google, Fiat, Mazda, Disney
- Kids coming out of school (low \$)
- Open source developers 10,000 projects
- Community strong in knowledge and support

## Why use PHP?

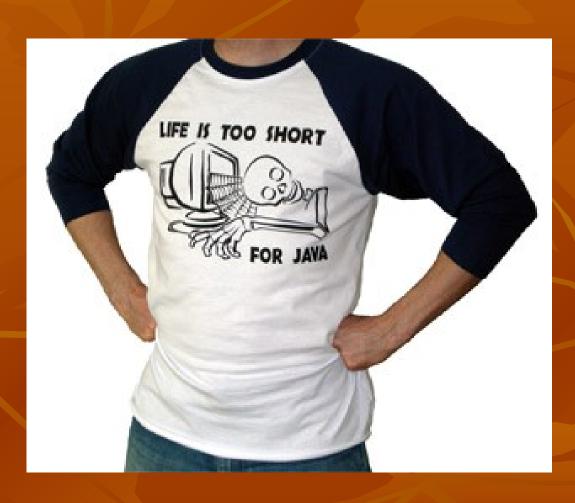

## Why use PHP?

- Easy to code
- Short learning curve
- Immediate productivity
- Zendcore PHP Runtime engine
- PHP is to Java what RPG is to COBOL!

## Why did Tripp Lite choose PHP?

- Applications!
  - Dot.Project Project Management & Helpdesk
  - OWL Procedure and Document Management
  - V-Bulletin Online Forum (Vendor relations)
  - Mambo Content Management System
- Cost
  - Total for all applications: one \$99 support license

#### What is Zendcore?

- The PHP runtime engine, free download
- Created & supported by Zend
- Observe and manage performance of PHP
- System i V5R4 PHP runtime released July '06

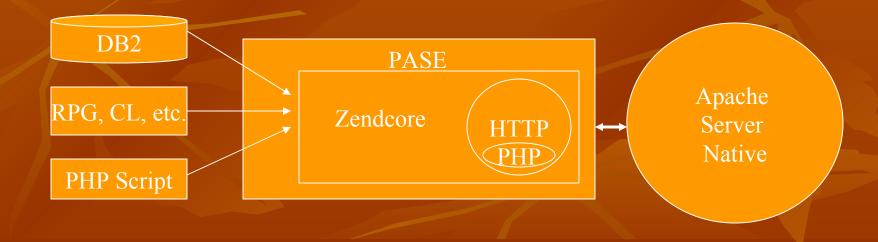

## Advantages of PHP on System i

- Zendcore for System i
- Modern platform for app consolidation
- Wide selection of PHP applications
- Scalability from 1-64 processors with no application code changes
- Outperforms Net.Data

## Sample Script – PHP Info

- PHPInfo() is a great when starting out
- Confirms correct setup of PHP
- Shows a LOT of info about environment
- Sample code: (Shortest PHP Macro around!)

```
<?php
    echo phpinfo();
?>
```

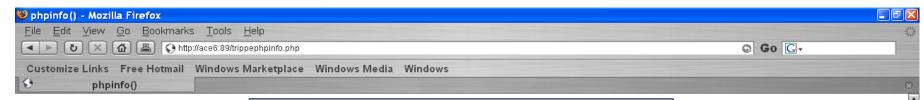

#### PHP Version 5.1.6

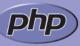

| System                                    | OS400 ACE6 4 5 0010000B791C                                                                                                    |
|-------------------------------------------|----------------------------------------------------------------------------------------------------|
| Build Date                                | Sep 14 2006 18:15:25                                                                                                    |
| Configure<br>Command                      | './configure' 'prefix=/usr/local/Zend/Core' 'with-config-file-path=/etc' 'enable-force-cgi-redirect' 'enable-fastcgi' 'disable-debug' 'enable-inline-optimization' 'enable-memory-limit' 'disable-all' 'enable-ctype' 'enable-dom' 'enable-libxml' 'with-libxml-dir=/usr/local/Zend/Core' 'with-openssl=/usr' 'with-pcer-regex' 'enable-session' 'enable-simplexml' 'enable-spl' 'enable-wddx' 'enable-xml' 'with-zlib=/usr' 'with-pear' 'with-apxs2=/usr/local/Zend/apache2/bin/apxs' 'with-layout=GNU' 'enable-zmail' |
| Server API                                | Apache 2.0 Handler                                                                                                    |
| Virtual<br>Directory<br>Support           | disabled                                                                                                    |
| Configuration<br>File (php.ini)<br>Path   | /usr/local/Zend/core/etc/php.ini                                                                                                    |
| PHP API                                   | 20041225                                                                                                    |
| PHP Extension                             | 20050922                                                                                                    |
| Zend Extension                            | 220051025                                                                                                    |
| Debug Build                               | no                                                                                                    |
| Thread Safety                             | disabled                                                                                                    |
| Zend Memory<br>Manager                    | enabled                                                                                                    |
| IPv6 Support                              | enabled                                                                                                    |
| Registered PHP<br>Streams                 | php, file, http, ftp, compress.zlib, https, ftps                                                                                                    |
| Registered<br>Stream Socket<br>Transports | tcp, udp, unix, udg, ssl, sslv3, sslv2, tls                                                                                                    |
| Registered<br>Stream Filters              | string.rot13, string.toupper, string.tolower, string.strip_tags, convert.*, consumed, zlib.*                                                                                                    |

This program makes use of the Zend Scripting Language Engine:

Zend Engine v2.1.0, Copyright (c) 1998-2006 Zend Technologies

with Zend Core v1.5.0, Copyright (c) 1998-2006, by Zend Technologies

with Zend Extension Manager v1.0.10, Copyright (c) 2003-2006, by Zend Technologies

with Zend Optimizer v3.0.1, Copyright (c) 1998-2006, by Zend Technologies

with Zend Debugger v5.2.0-15, Copyright (c) 1999-2006, by Zend Technologies

#### Install Zendcore

- Prerequisites:
  - See Zendcore installation documentation!!!
  - i5/OS V5R4 (V5R3 coming in 2007)
  - Recent Cumulative PTF package, PASE, QShell
- Software installation
  - Upload \*SAVF, Restore, and...
  - Type GO ZCMENU

#### Start Zendcore

...and select option 5

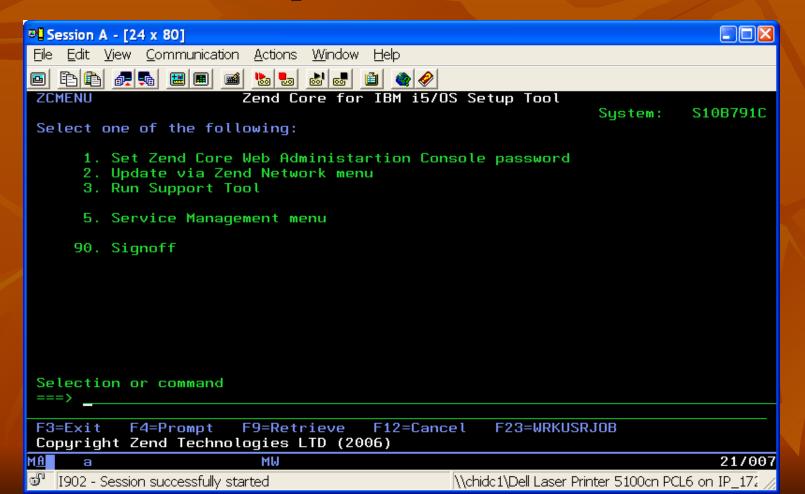

#### Start Zendcore

Menu: Select option 4

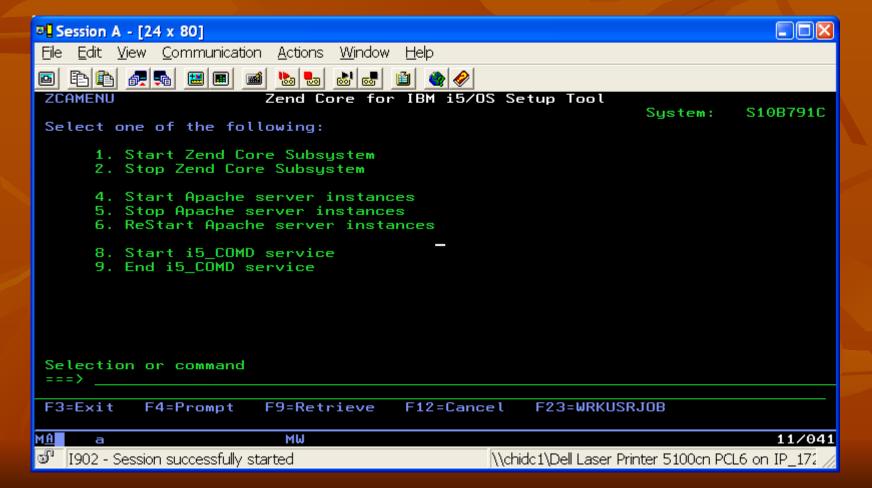

#### Zendcore

## It's that easy!

#### PHP Code

- Some real PHP code:
- Basics:
  - Variables are all cast with \$
  - Array processing-supports multi-dimensional
  - Can change the type of a variable during operation
  - If then, while do, Switch, Do Until
  - And many many more!

## PHP Example 2

Hello World

```
<html> <head>
<title>This is the Hello World Script</title>
</head>
<body>
<?php
// This is a comment
/* This is a comment
  that spans multiple lines */
 echo "<br/>br> Hello World";
 echo "<br/>br> Hello World";
</body></html>
```

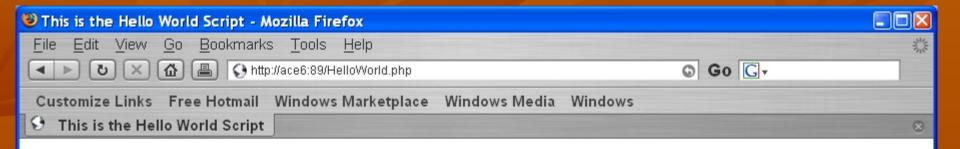

Hello World Hello World

#### Connection to DB2

- Need three things:
  - System
  - User ID
  - Password

```
$conn = "*LOCAL";
$name = "PHPDEV";
$pwd = "password";

$i5link = i5_connect($conn, $name, $pwd);
if ($i5link) echo "Connected to i5 running under $name profile";
else echo 'Connection failed: '.db2_stmt_error().' : '.db2_stmt_errormsg();
```

## Sample Payroll List

- Connect to System i
- Select record from any table
- Display records
  - Calculate net pay
  - Calculate totals
- Perform some summary functions
- Disconnect

### **Source Data**

| +1+2+3+4+5+6+7 |            |            |        |           |  |  |
|----------------|------------|------------|--------|-----------|--|--|
| EMP_NAME       | EMP_NUMBER | WEEKLY_PAY | TAX    | INSURANCE |  |  |
| Joe Smith      | 1          | 1,200.00   | 150.00 | 25.00     |  |  |
| John Doe       | 2          | 1,500.00   | 200.00 | 27.00     |  |  |
| Jane Doe       | 3          | 1,750.00   | 199.00 | 5.00      |  |  |
| Robert Smith   | 4          | 595.00     | 75.00  | .00       |  |  |
| *****          |            |            |        |           |  |  |

## Resulting Webpage

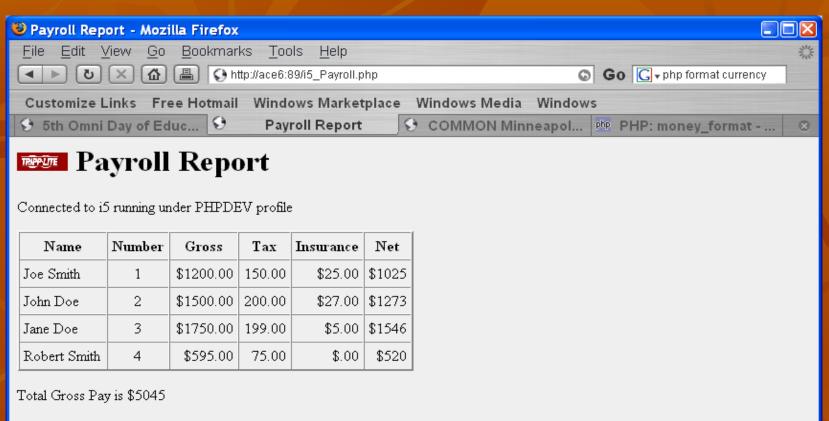

Total tax payment is \$624

Total insurance payment is \$57

The average for each record is \$1261.25

Code for Page...

## See Zend Studio!

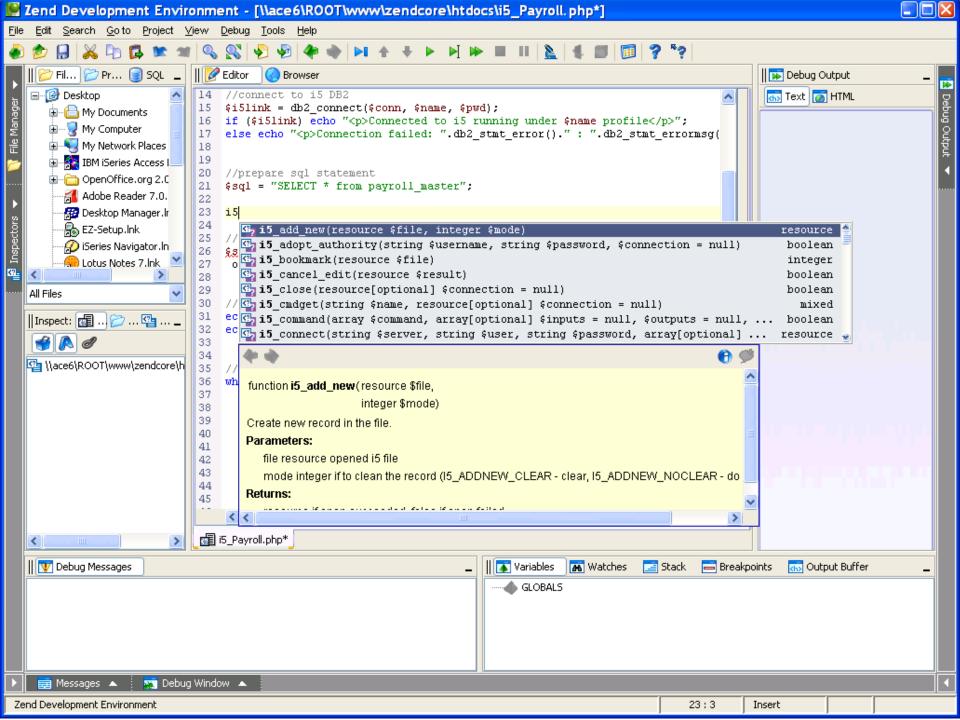

#### Resources...

- Books
  - Sam's teach yourself PHP, MySQL and Apache All in One (3<sup>rd</sup> edition) ISBN:0672328739
  - Redbook coming soon
  - PHP User Guide comes with Zendcore download!
- Websites:
  - Zend.com
  - i5php.net
  - Sourceforge.net